# <span id="page-0-0"></span>Package 'timesboot'

February 20, 2015

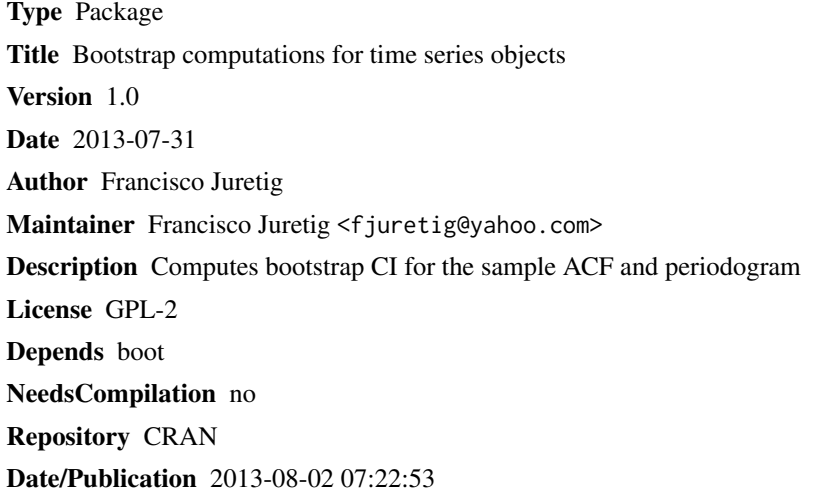

# R topics documented:

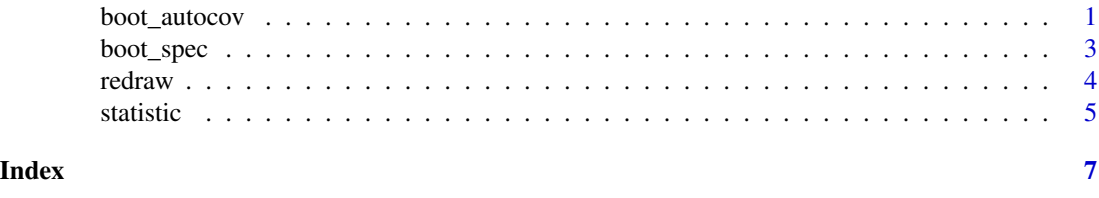

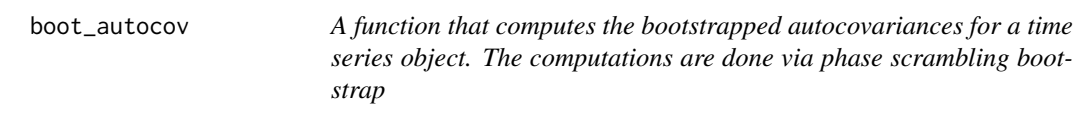

# Description

The function resamples the time series object and returns the average , upper, and lower bounds for the autocovariances for each lag.

#### Usage

boot\_autocov(series, replic = 5000, plot = TRUE, alpha = 0.05)

#### Arguments

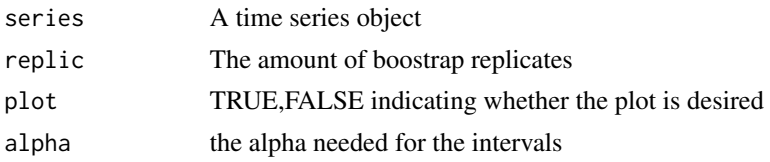

#### Value

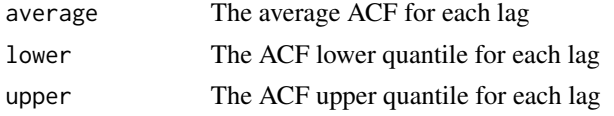

#### Author(s)

Francisco Juretig

#### Examples

{

```
boot_autocov(AirPassengers,replic=1000,alpha=0.05)
```

```
function (series, replic = 5000, plot = TRUE, alpha = 0.05)
   if (is.ts(series) == TRUE) {
        library(boot)
        kas = tsboot(series, statistic, R = replica, sim = "scramble")quantiles = matrix(\theta, length(kas$t[1, ]), 3)
        for (i in 2:length(kas$t[1, ])) {
            cp = kas$t[, i]
            quantiles[i, 1] = quantile(cp, alpha)
            quantiles[i, 2] = quantile(cp, 1 - \alpha] alpha/2)
            quantiles[i, 3] = mean(cp)
        }
        quantiles = quantiles[-1, ]
        if (plot == TRUE) \{par(mfrow = c(1, 2))x = seq(1, length(quantiles[, 1]), 1)/frequency(series)
            plot(x, quantiles[, 1], type = "1", col = "blue",main = "Bootstraped Correlogram", ylab = "value",
                lwd = 1, xlab = "lag")polygon(c(x, rev(x)), c(quantiles[, 1], rev(quantiles[,
                2])), col = "skyblue")lines(x, quantiles[, 3], type = "o", col = "black",
                pch = 20)
            abline(a = 0, b = 0)
```
#### <span id="page-2-0"></span>boot\_spec 3

```
plot(acf(series, plot = FALSE), main = "Asymptotic Correlogram",
             ylim = c(-1, 1)}
     lista = list(average = quantiles[, 1], upper = quantiles[,
          2], lower = quantiles[, 3])
     return(lista)
  }
 else {
      return("Object is not a time-series")
  }
}
```
boot\_spec *Function that computes boostrapped confidence intervals for the sample periodogram.*

#### Description

The function resamples a time series object using phase scramble bootstrap and returns the average,lower and upper confidence bounds.

#### Usage

```
boot_spec(series, replic = 5000, spansa = c(11, 21),
plot = TRUE, de_trend = FALSE, alpha = 0.05)
```
#### Arguments

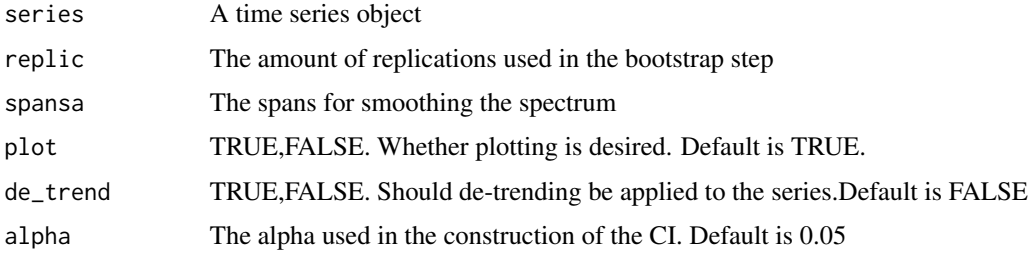

#### Value

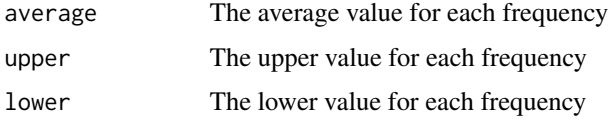

### Author(s)

Francisco Juretig

#### <span id="page-3-0"></span>Examples

```
boot_spec(AirPassengers,replic=1000,alpha=0.05)
function (series, replic = 5000, spansa = c(11, 21), plot = TRUE,
    de_{t}rend = FALSE, alpha = 0.05)
{
    if (is.ts(series) == TRUE) {
    library(boot)
        kas = tsboot(series, redraw, p = spansa, detrend = de_trend,replic, sim = "scramble")
        span1 = spansa[1]span2 = spansa[2]quantiles = matrix(0, length(kas$t[1, ]), 3)
        Xvalues = spec.pgram(series, spans = c(span1, span2),
            plot = FALSE)
        for (i in 1:length(kas$t[1, ])) {
            cp = kas$t[, i]quantiles[i, 1] = quantile(cp, alpha)
            quantiles[i, 2] = quantile(cp, 1 - \alpha] alpha/2)
            quantiles[i, 3] = mean(cp)
        }
        if (plot == TRUE) \{maximus = max(quantiles[, 3])plot(Xvalues$freq, quantiles[, 1], type = "l", col = "blue",
                ylim = c(0, maximus * 2), main = "Bootstraped Periodogram",
                ylab = "periodogram", lwd = 1, xlab = "frequency")
            polygon(c(Xvalues$freq, rev(Xvalues$freq)), c(quantiles[,
                1], rev(quantiles[, 2])), col = "skyblue")
            lines(Xvalues$freq, quantiles[, 3], type = "o", col = "black",
                pch = 20)
        }
        lix = list(freq = Xvalues$freq, upper = quantiles[, 2],
            lower = quantiles[, 1], mean = quantiles[, 3])
        return(lix)
    }
   else {
        return("Object is not a time-series")
    }
 }
```
redraw *Auxiliary function that computes the spectrum*

#### Description

Auxiliary function that computes the spectrum

#### Usage

redraw(series, ...)

#### <span id="page-4-0"></span>statistic 5 and 5 and 5 and 5 and 5 and 5 and 5 and 5 and 5 and 5 and 5 and 5 and 5 and 5 and 5 and 5 and 5 and 5 and 5 and 5 and 5 and 5 and 5 and 5 and 5 and 5 and 5 and 5 and 5 and 5 and 5 and 5 and 5 and 5 and 5 and 5

### Arguments

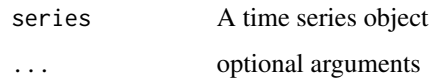

# Value

spec Periodogram

#### Author(s)

Francisco Juretig

#### Examples

```
function (series, ...)
{
    args \leftarrow list(...)ws = spec.pgram(series, spans = args$p, plot = FALSE, detrend = args$detrend)
    return(ws$spec)
  }
```
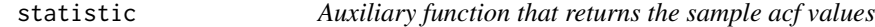

# Description

Auxiliary function that returns the sample acf values

#### Usage

```
statistic(ts)
```
# Arguments

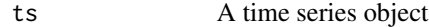

#### Value

acf acf values

#### Author(s)

Francisco Juretig

6 statistic contract of the contract of the contract of the statistic statistic statistic statistic statistic

# Examples

```
function (ts) {
   cm = \text{acf(ts, plot} = \text{FALSE}return(cm$acf)
 }
```
# <span id="page-6-0"></span>Index

∗Topic ACF boot\_autocov, [1](#page-0-0) ∗Topic Periodogram redraw, [4](#page-3-0) ∗Topic \textasciitildekwd1 boot\_spec, [3](#page-2-0) statistic, [5](#page-4-0) ∗Topic \textasciitildekwd2 boot\_spec, [3](#page-2-0) statistic, [5](#page-4-0) ∗Topic bootstrap boot\_autocov, [1](#page-0-0) ∗Topic time series boot\_autocov, [1](#page-0-0) boot\_autocov, [1](#page-0-0) boot\_spec, [3](#page-2-0)

redraw, [4](#page-3-0)

statistic, [5](#page-4-0)